# **Программирование циклов с заданным числом повторений**

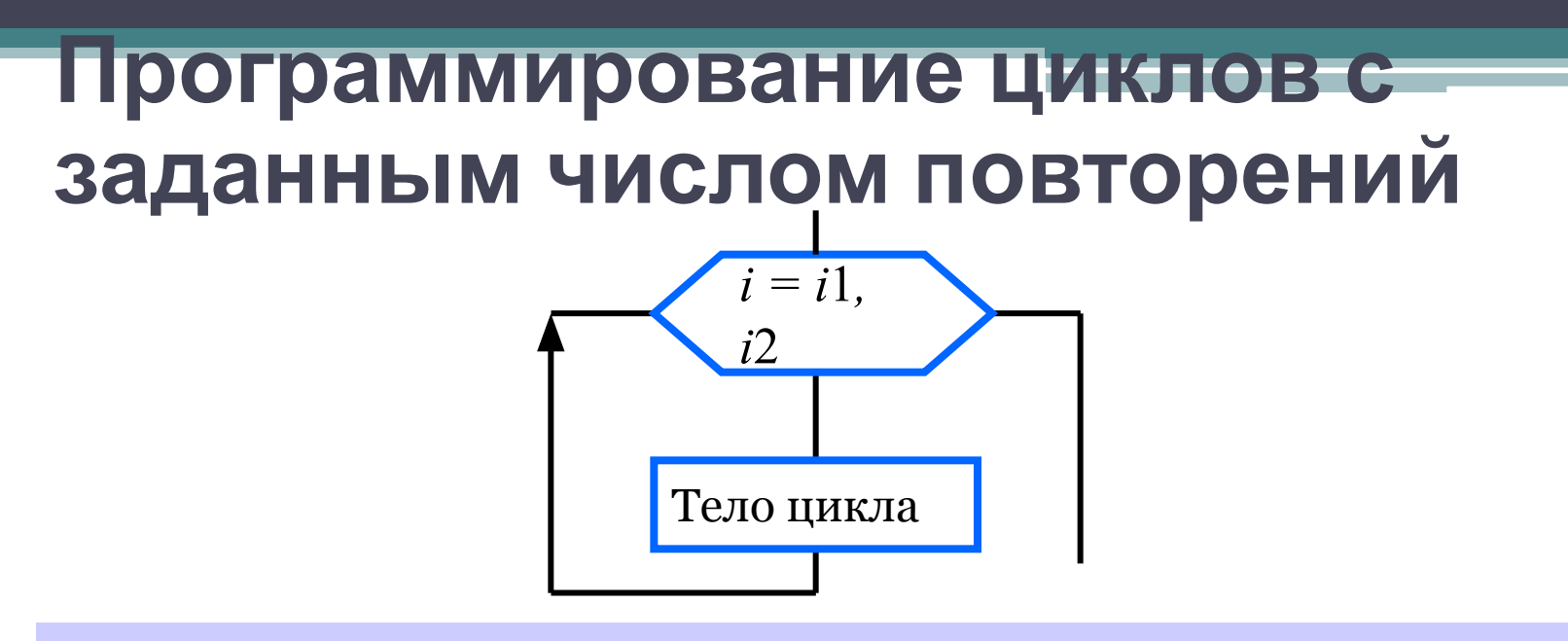

Общий вид оператора: for <параметр>:=<начальное\_значение> to «конечное значение» do «оператор» Здесь: <параметр> - переменная целого типа; !!! значение параметра в теле цикла не должно изменяться <начальное значение> и <конечное значение> выражения того же типа, что и параметр; < оператор> - простой или составной оператор - тело цикла.

```
Пример 1:
for i:=1 to 10 do <оператор>;
```
После каждого выполнения тела цикла происходит увеличение на единицу параметра цикла;

Условие выхода из цикла - параметр больше конечного значения.

Пример 2: **for** i:=10 **downto** 1 **do** <оператор>;

После каждого выполнения тела цикла происходит уменьшение на единицу параметра цикла;

Условие выхода из цикла - параметр меньше конечного значения.

### Сколько раз будет выполнен цикл? a) for i:=0 to 15 do s:=s+1;  $\sigma$ ) for i:=15 downto 10 do s:=s+1;  $\alpha$ ) for i:=-1 to 1 do s:=s+1;  $\Gamma$ ) for i:=10 downto 10 do s:=s+1; д)  $k:=5$ ; for i:= $k-1$  to  $k+1$  do s:= $s+1$ ;

#### **Задача 1.**

Написать программу вычисления степени с натуральным показателем *n* для любого вещественного числа *а.*

#### program z1; var i, n: integer; a, y: real;

#### begin

writeln ('Возведение в степень'); write ('Введите основание a>>'); readln (a); write ('Введите показатель n>>'); readln (n);

```
y:=1;for i:=1 to n do y:=y^*a;
 writeln ('y=', y)end.
```
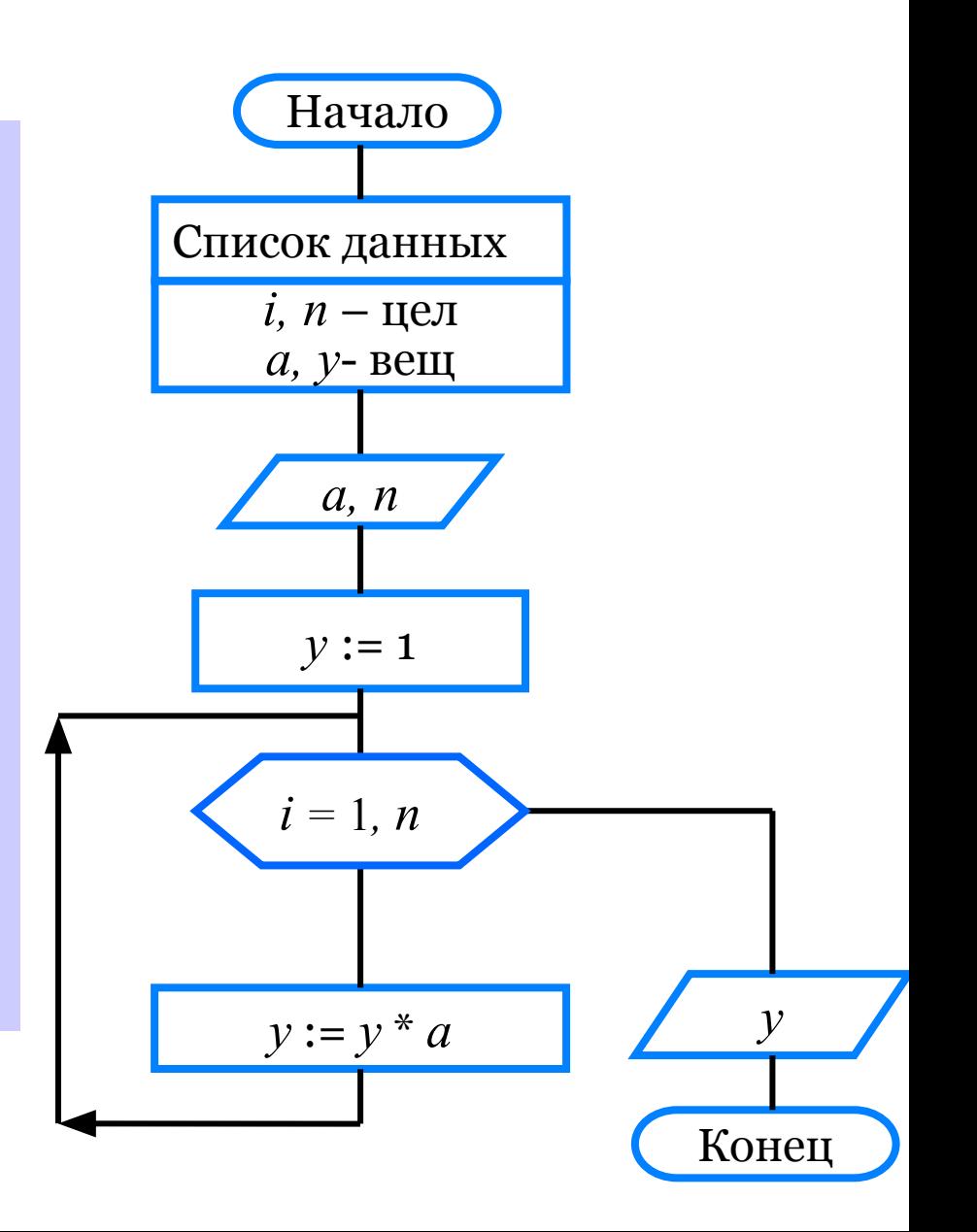

### **Задача 2.**

Написать программу, которая выводит на экран таблицу умножения на *n*.

(*n* – целое число в диапазоне от 2 до 10, вводимое с клавиатуры)

```
AB PascalABC.NET
 Файл
    Правка Вид Программа Сервис
                           Помощь
1654984890551155
  ·Program1.pas*
 program 22;var n, p, i: integer;
 begin
   writeln ('Введите n');
   readln (n);
    for i := 2 to 10 do
   begin
     p:=i*n;writeln (n, 'x', i, '=', p);
   end;end.
∢
Окно вывода
Введите n
5
5x2=105x3=155x4=205x5=255x6=30
```
 $5x7=35$  $5x8=40$  $5x9 = 45$  $5x10=50$ 

## **Д/з.**  1) Рабочая тетрадь № 197-200 2) Задача №3, №4, №5